, tushu007.com

## <<PowerBuilder 10.0

<<PowerBuilder 10.0

- 13 ISBN 9787302131465
- 10 ISBN 7302131465

出版时间:2006-6

页数:383

字数:598000

extended by PDF and the PDF

http://www.tushu007.com

<<PowerBuilder 10.0

PowerBuilder 10.0 PowerBuilder 10.0

, tushu007.com

PowerBuilder

PowerBuilder PowerBuilder

 $,$  tushu007.com

## <<PowerBuilder 10.0

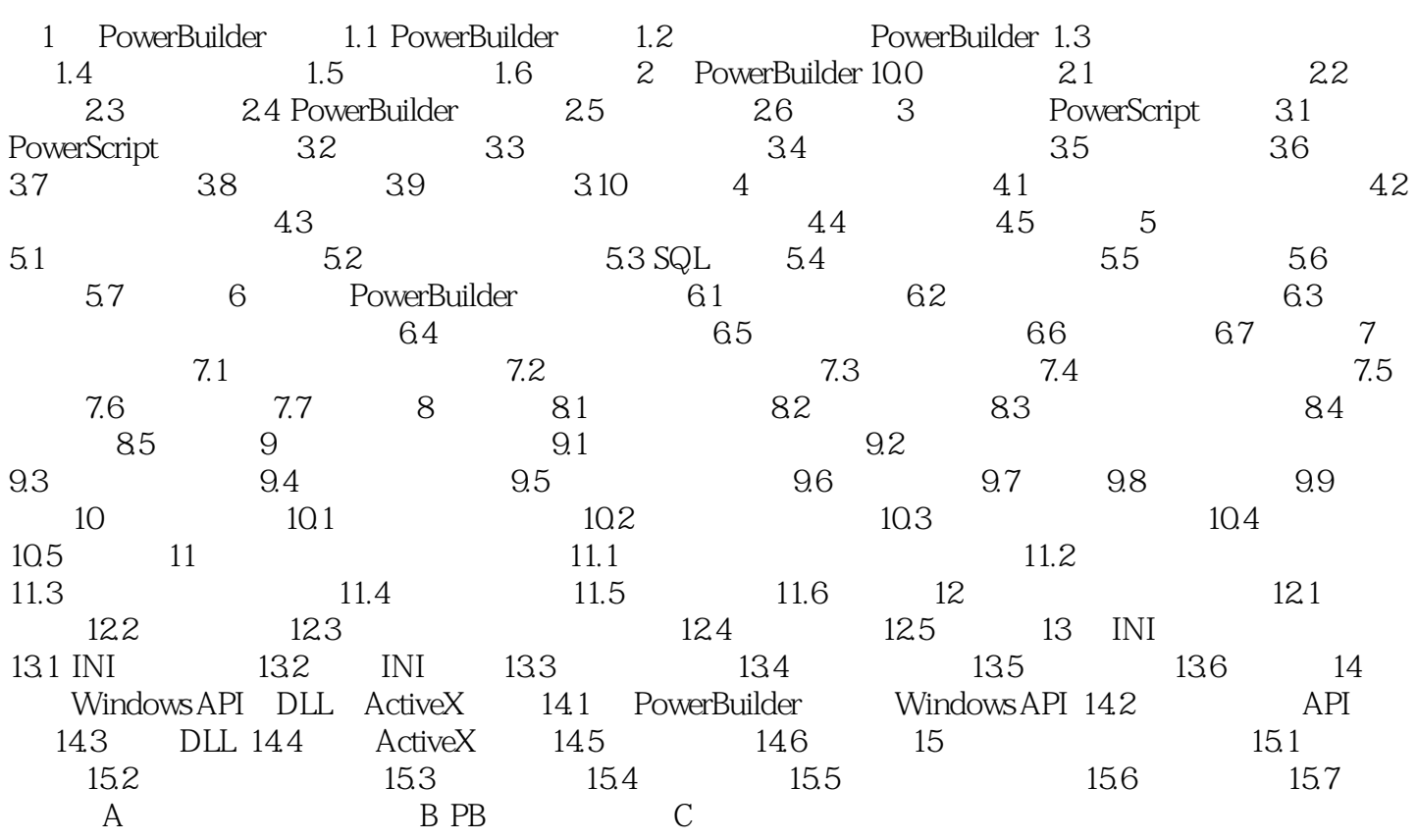

, tushu007.com

## <<PowerBuilder 10.0

本站所提供下载的PDF图书仅提供预览和简介,请支持正版图书。

更多资源请访问:http://www.tushu007.com